## uc3m | Universidad Carlos III de Madrid

Curso: Informática Industrial Mohamed Abderrahim Álvaro Castro González José Carlos Castillo Montoya

## Ejercicios de programación básica

- 1. Calcular el máximo de un array de números
- 2. Calcular el factorial de un número.
- 3. Ordenar un vector de números.
- 4. Detectar cuando una palabra introducida es un palíndromo (se lee igual de izquierda a derecha, que de derecha a izquierda). Por ejemplo: Ana, arenera, oso, radar, reconocer, rotor, salas, seres, somos, sometemos, etc.
- 5. Introducir dos matrices y multiplicarlas.
- 6. Realizar un programa que nos detecte si los caracteres que introducimos son letras, números u otra cosa.
- 7. Convertir una cadena de caracteres en minúscula a mayúscula.
- 8. Escribir un programa que permita realizar distintas operaciones matemáticas sobre un par de números: sumar, restar, multiplicar, dividir, etc. El programa pedirá que se introduzcan los números con los que se va a operar, así como la operación que se desea aplicar. Las funciones que implementan las operaciones tienen que estar implementadas en un fichero distinto de donde se encuentra la función main y deben contar además con el correspondiente fichero de cabecera.
- 9. Realizar el mismo ejercicio que el anterior pero ahora los números para operar se le pasarán como parámetros al programa.
- 10. Crear una estructura/clase que represente cada uno de los alumnos de la asignatura. Debe existir al menos los siguientes campos: nombre, apellidos, DNI y nota. Crear un array/lista donde se vayan almacenando todos los alumnos para posteriormente calcular la nota media de todos; también se podrán listar los que tienen sobresaliente, notable, aprobado o suspenso.
- 11. Hacer un programa que pida al usuario una cadena de caracteres y detecte si es o no un número entero, y, si lo es, que lo calcule.

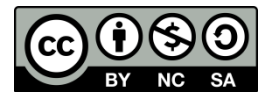

## Universidad Carlos III de Madrid uc3m

- 12. Lo mismo que el anterior, pero incluyendo la posibilidad de detectar números decimales.
- 13. Difícil. Hacer un programa que almacene los nodos contiguos de una red, con las distancias entre ellos, y que calcule la ruta más rápida entre dos lugares. Se puede hacer con parte de la red de transportes de la Comunidad de Madrid.
- 14. Hacer un programa que calcule si un número es primo o no, y que, si no lo es, lo descomponga en factores.
- 15. Hacer un juego en el que, un tablero de diez por diez se llene aleatoriamente de unos y ceros. Luego, cada elemento mantendrá su valor (uno o cero) hasta la generación siguiente si más de dos tercios de sus vecinos son iguales a él. Cambiará si menos de un tercio de sus vecinos son iguales a él, y tendrá un 50% de probabilidad de mantener su valor (y el restante 50% de cambiarlo) si entre un tercio y dos tercios de sus vecinos son iguales a él. Se mostrará por pantalla el valor de los elementos en forma de matriz.
- 16. Sencillo. Hacer un programa que pida los elementos de una matriz, de tamaño prefijado, y que la muestre por pantalla.
- 17. Lo mismo, pero con un tamaño de la matriz variable, que se pregunta previamente al usuario.
- 18. Hacer un programa que detecte si un número de teléfono es fijo o móvil, y, si es fijo, que diga de qué provincia es (en una primera aproximación, se puede hacer que distinga si es de Barcelona, de Madrid, o de otra provincia).
- 19. Sencillo. Hacer un programa que pida las dimensiones de un paralelepípedo, y a partir de ello, calcule su área y su volumen.
- 20. Hacer un programa que pida el nombre, primer apellido y segundo apellido de un conjunto de personas, que los almacene, y que luego permita ordenarlos alfabéticamente por cualquiera de los tres campos, o sacar los que empiecen por una determinada letra de algún campo.
- 21. Difícil. Lo mismo que el anterior, pero con un número variable de personas (memoria dinámica) y la posibilidad de encontrar cualquier cadena de caracteres en cualquier parte de cualquiera de los campos.
- 22. Difícil. Hacer un programa que detecte rimas en un texto.
- 23. Difícil. Hacer lo mismo que el anterior, pero además, contando sílabas.
- 24. Hacer un programa que detecte tantos números como haya en un texto, reserve la memoria necesaria para ellos, los calcule como enteros y los guarde.
- 25. La sucesión o serie de Fibonacci es la sucesión de números:

0, 1, 1, 2, 3, 5, 8, 13, 21, 34, ... Cada número se calcula sumando los dos anteriores a él.

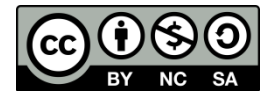

## Universidad Carlos III de Madrid uc3m

- El 2 se calcula sumando  $(1+1)$
- Análogamente, el 3 es sólo (1+2),
- Y el 5 es (2+3),
- ….etc..

Realice un programa que cree un vector de números de Fibonacci e imprímalos por pantalla. Para crear el vector escriba una función **fibonacci(x,y,v,n)** Donde x e y son dos enteros que me indicarán los dos números iniciales del vector

$$
v[0] = x \quad v[1] = y
$$

Cada elemento del vector es la suma de los dos anteriores.

**v** es el vector que vamos a crear y n el número de elementos del vector.

- 26. Al programa anterior, añada una nueva función que ordene en forma decreciente los números del vector de Fibonacci creado e imprímalos por pantalla.
- 27. Compruebe si un número entero positivo corresponde a un número de la serie de Fibonacci. Para esto use la fórmula de Binet: Si N es un número de Fibonacci entonces 5<sup>\*</sup>N<sup>2</sup>+4 ó 5<sup>\*</sup>N<sup>2</sup>-4 son cuadrados perfectos.
- 28. Fácil: Escribir una función que acepta un límite superior y un límite inferior, calcular los cuadrados de cada uno de los números enteros entre el superior y el límite inferior [inclusive], y luego imprimir la suma de todos los cuadrados. Hacerlo a través de la recursividad.
- 29. Medio: Introducir un número entero, junto con su base [binario, octal, decimal o hexadecimal], validar las entradas, a continuación, convertir el número en una base diferente, conforme a lo solicitado por el usuario, y luego imprimir el número convertido.
- 30. Difícil: Escribir una función que acepte un número entero [hasta cinco dígitos], e imprimir el número con palabras en inglés.
- Eg: (a)  $65 -$  Sixty Five.

(b) 12345 – Twelve Thousand Three Hundred and Forty Five.

31. Difícil: Escribir un programa que acepte cualquier fecha del siglo 21 y mostrar el día de la semana en que cae. Validar la entrada del número de días en un mes, año bisiesto, el número de meses en un año, etc.

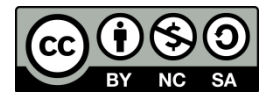